Portable Fsum Frontend Crack With Key X64 [Updated]

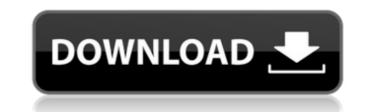

# Portable Fsum Frontend Crack Activation Code Download [Updated]

Portable Fsum Frontend is freeware application designed to be an easy-to-use and free tool to calculate file checksums (SUMs). It supports drag-and-drop and can handle multiple files at once. Once you specify the files, click "Check". It compares the file by digest (message digest, MD5 and SHA-1), checksum (SHA-1 and CRC-32) or HMAC (HMAC-MD5 and HMAC-SHA-1) and displays the results as a new version of the file with a color. We need your help to create a better Portable Fsum Frontend and to make it easier to use. So, if you have any ideas, let us know. Enjoy Fsum Frontend! Please review our program and send me a email if you find any bugs or features that can be improved. A word of thanks in advance. To be truthful, its a crap. I think it sended too many output to the screen and its to hard to stop it. But even if it was in the background, the performance was terrible. Sorry guys. General Bugs It crashes to desktop after copying the file. It crashes on D:\files if the files are on D:\files if the files are on D:\files if the file isnt renamed after I click OK. Its not renaming when I add the rename files function is not working. It allows me to do it. But the file isnt renamed after I click OK. Its not renaming when I add the rename files function File editing is not possible. If you click Edit, nothing happens. If you double click on the file, it opens a window. But editing is not possible. Its very annoying. Mainly, its not easy to use. The rename the file function, should be Easy to use.

# Portable Fsum Frontend Crack Full Version Download [32|64bit] [Latest] 2022

Portable Fsum Frontend 2022 Crack is a tool designed to assist you in a variety of issues related to communication protocols. Especially when it comes to Java applications where your application communicates with a remote server over the Internet via internet protocols. To name just a few of these problems: Packet losing. Content filtering. Anti-phishing. Request statistics. Progress display. Unique sample: The unique feature of FsumFrontend is its ability to create a checksum file or simply a checksum file and at the same time the ability to associate it with a file. If you remember we mentioned the other tool "FsumCalc.exe". This tool was created for the purpose of calculating SFV (Short Fat-VAry). "FsumCalc.exe" can be used with the unique feature of its ability to create a checksum file or simply a checksum file and at the same time the ability to associate it with a file. As you already know this association is made in the form of a format string that will appear when the file is opened for editing in FsumCalc.exe. EsumFrontend will appear when the file is offered the file itself. So how do we calculate the message digest. We use the function HashMessage described here. FsumFrontend will also delete the file itself. So how do we calculate the SFV (Short Fat-VAry) for the provided file, check it, and if necessary, generate a back-up copy of the file for the future. You can see that on this screenshot how we can verify the SFV of a file. "Portable Fsum" is a free and easy-to-use tool to calculate checksums, message digests and HMACs for files and text strings. For example, it can be used to verify the integrity of downloaded files, verify the files sent using FTP or TLS, to create a checksum of a file, or 3a67dffeec

## **Portable Fsum Frontend Crack Serial Number Full Torrent**

This simple and free tool lets you calculate the checksum values of files and text strings. You can calculate checksums of multiple files simultaneously. The checksums are simple SFV, MD5, SHA1, SHA256 or SHA512. You can calculate checksums in ASCII or hexadecimal format. The status of the files and text strings can be displayed in the tool itself or on a separate window. The checksum values can be displayed as plain text or in HEX or ASCII mode. It has a GUI which is optimized for Windows 8 and Windows 10. For more information about the tool, please refer to the Help files. Notice: This application will not work on Linux systems. What's New in this version: Version 2.0 includes new features and improvements. Developer Check out the "Bug Reports" thread in the "Discussions" forum to see if your issue has been reported or fixed. v1.5.6 Reporting issues v1.5.5 Version 1.5.5 is available for download! \* File and Text Integrity Checksums \* You can now create your own signature algorithm for checking files, like SFV or SHA256. \* You can now compare different versions of files and text strings. \* You can now create your own signature algorithm. \* You can now automatically calculate the checksums of files and text strings. \* You can now compare the same file with different case sensitivity. \* You can now compare all files in a folder with different case sensitivity. \* You can now create your on signature algorithm for checking files. \* You can now compare different versions of the same file with different case sensitivity. \* You can now compare different versions of the same file with different case sensitivity. \* You can now compare different versions of the same file with different case sensitivity. \* You can now open multiple files at the same time. \* You can now select multiple files and drag-and-drop them to the application. \* You can now view the checksum of a selected file. \* You can now view the

## What's New in the Portable Fsum Frontend?

Portable Fsum Frontend is a powerful, fast and easy-to-use tool for MD5, SHA1, SHA256 and HMAC message digests. You can calculate the checksums and message digests for files, directories, strings or any combination of these. If you ever want to verify the integrity of a file on disk or in a TextEdit, you can use the MD5 file and the generated Checksum file. You can also generate a checksum of a file and use the text of the file as input. If the file is renamed, you will get a new Checksum file. This is very useful for people that upload files to FTP servers and want to be sure that the files they uploaded are the same as the ones on their system. Or if someone wanted to call their own SHA1 checksum. The HMAC is a more secure version of the MD5 hash. The HMAC is more resistant to changes in the text of the input and it's better than the MD5 hash in that respect. Furthermore, the HMAC has an option to authenticate that the input string is "unique" with the key to be used. What's New in "Portable Fsum Frontend": Since version 1.3.1: - The "SFV file" can now calculate the Check Sums and compare it to the checksums within the text file and not only when you drag files over the "SFV file". - When you drag multiple files over the "SFV file", it will now generate a "Checksum of the files" and a "Checksum of the folder SFV file" - Rename the SFV file" - Rename the SFV file" - For drag and drop folders, the "Checksum for the folder" and a "Checksum of the folder" and a "Checksum of the folder SFV file" will now show up in the check for the files in that folder to check the contents of the folder. And because this is "progressive", if there is anything in the folder, it will create the SFV file automatically. - drag and drop "Text

### **System Requirements For Portable Fsum Frontend:**

Minimum: OS: Windows 7/8/8.1/10 Processor: Dual Core 2 GHz Memory: 1GB RAM Graphics: Ati Radeon HD 5650/ NVIDIA Geforce 450 (32 bit) DirectX: Version 9.0c Network: Broadband Internet connection Recommended: Processor: Quad Core 3.5 GHz Memory: 2GB RAM Graphics: Ati Radeon HD 5650/ NVIDIA Geforce 450 (32 bit) DirectX: Version 9.0c Network: Broadband Internet connection Recommended: Processor: Quad Core 3.5 GHz Memory: 2GB RAM Graphics: Ati Radeon HD 5650/ NVIDIA Geforce 450 (32 bit) DirectX: Version 9.0c Network: Broadband Internet connection Recommended: Processor: Quad Core 3.5 GHz Memory: 2GB RAM Graphics: Ati Radeon HD 5670/ NVIDIA Geforce 450 (32 bit) DirectX: Version 9.0c Network: Broadband Internet connection Recommended: Processor: Quad Core 3.5 GHz Memory: 2GB RAM Graphics: Ati Radeon HD 5670/ NVIDIA Geforce 450 (32 bit) DirectX: Version 9.0c Network: Broadband Internet connection Recommended: Processor: Quad Core 3.5 GHz Memory: 2GB RAM Graphics: Ati Radeon HD 5670/ NVIDIA Geforce 450 (32 bit) DirectX: Version 9.0c Network: Broadband Internet connection Recommended: Processor: Quad Core 3.5 GHz Memory: 2GB RAM Graphics: Ati Radeon HD 5670/ NVIDIA Geforce 450 (32 bit) DirectX: Version 9.0c Network: Broadband Internet connection Recommended: Processor: Quad Core 3.5 GHz Memory: 2GB RAM Graphics: Ati Radeon HD 5670/ NVIDIA Geforce 450 (32 bit) DirectX: Version 9.0c Network: Broadband Internet connection Recommended: Processor: Quad Core 3.5 GHz Memory: 2GB RAM Graphics: Ati Radeon HD 5670/ NVIDIA Geforce 450 (32 bit) DirectX: Version 9.0c Network: Broadband Internet connection Recommended: Processor: Quad Core 3.5 GHz Memory: 2GB RAM Graphics: Ati Radeon HD 5670/ NVIDIA Geforce 450 (32 bit) DirectX: Version 9.0c Network: Broadband Internet connection Recommended: Processor: Quad Core 3.5 GHz Memory: 2GB RAM Graphics: Ati Radeon HD 5670/ NVIDIA Geforce 450 (32 bit) DirectX: Version 9.0c Network: Broadband Internet connection Recommended: Processor: Quad Core 3.5 GHz Memory: 2GB RAM Graphics: Ati Radeon HD

#### Related links:

https://sfgym24h.com/wp-content/uploads/2022/07/Image\_Compare.pdf https://realtowers.com/2022/07/08/epo-transmitter-crack-serial-key-free-download-april-2022/ https://alinea100x100.com/2022/07/08/advanced-download-planner-crack-with-serial-key-download/ https://alinea100x100.com/v0202107/08/advanced-download-planner-crack-with-serial-key-download/ https://alinea100x100.com/vp-content/uploads/2022/07/Firefox\_Download\_PCWindows\_Latest2022.pdf https://gtpsimracing.com/wp-content/uploads/2022/07/rienfox\_Download\_PCWindows\_Latest2022.pdf https://bachelorsthatcook.com/wp-content/uploads/2022/07/Excel\_Convert\_Files\_From\_English\_To\_Indonesian\_and\_Indonesia.pdf https://kimgbg.se/wp-content/uploads/2022/07/FeGScan.pdf https://cubaricosworld.com/wp-content/uploads/2022/07/jaedina.pdf https://T2bid.com?password-protected=login https://Lealstoheal.com/?p=7758 https://imeanclub.com/?p=7758 https://availobal.com/focauditor-crack-with-serial-key-free-download-mac-win-updated-2022/ https://availobal.com/focauditor-crack-with-serial-key-free-download-mac-win-updated-2022/ https://tunneldeconversion.com/download-plus-crack-downloads/2022/07/HotelASP\_Hotel\_Management\_Software\_Crack\_\_3264bit\_2022.pdf https://thetraditionaltoyboxcompany.com/wp-content/uploads/2022/07/HotelASP\_Hotel\_Management\_Software\_Crack\_\_3264bit\_2022.pdf